#### AutoCAD Free For PC Latest

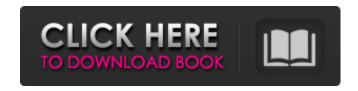

### **AutoCAD Crack + [Mac/Win]**

When the first major version of AutoCAD was released in 1984, it was called "AutoCAD" Drawing Edition." The 2.0 version was released in May 1988, and for most versions since then, the name has been AutoCAD. Each version has added features or functionality. The current version is AutoCAD 2019 for Windows and Mac. AutoCAD's user interface has been greatly influenced by the Apple Macintosh, including the use of the Apple mouse. AutoCAD for a number of years has been a staple of CAD, particularly for architectural and mechanical drafting. As such, it has been used to design large office and shopping mall buildings, power plants, highways, railroads, bridges, parking garages, airplane and helicopter hangers, large parking lots, etc. Getting Started AutoCAD is used for the design of virtually any type of manufactured and non-manufactured product. Designers use the software for everything from the drafting of drawings to the plotting of contour lines for map books. The most common uses for AutoCAD are: As a drafting application for the creation of architectural drawings, either from scratch or as a modification to an existing drawing. As an application for modeling products, parts, and assemblies. As a communication tool for drafting and sharing vector drawings, with other applications. How to use AutoCAD The following basic steps outline how to work with a 2D drawing created using AutoCAD. To create a 3D drawing from scratch, refer to the AutoCAD documentation for the appropriate process. Creating a New Drawing Open the software, and select AutoCAD from the File menu. (Note: All of the steps shown here assume that the program is already running.) In the menu on the left, select Add from the Drawing menu. A new window opens with two categories, 2D and 3D. Select 2D and click OK to create a new drawing. AutoCAD displays the New Drawing dialog box with the name of the new drawing. In the drawing name box, type a name for the drawing, and then click the OK button. The File menu lists the 2D tool bar. Use the same menu to close the drawing panel. The drawing area is visible in the center of the screen. If necessary, change the

1/5

color scheme by using the System Colors option on the Colors menu. The default color scheme has more than 100 color

#### AutoCAD Crack+

X-12 (Proprietary) support: The company is well-known for its core product DXF support, which allows exporting drawings into X-12 format. 3D Model Exchange (X3D): 3D model exchange is used for the exchange of 3D models. It can also convert 3D models between formats. It is also used to convert 3D models into and out of CAD formats (as of September, 2016, most commonly the Autodesk T-series format). Web Access (Browsers) and Web View (HTML) Version history AutoCAD Crack Mac R13 - first commercial release of AutoCAD, released in September 1997. AutoCAD 2000 - the first major AutoCAD release that included some substantial additions to the existing technology, but mostly reflected the development in the industry. AutoCAD R14 - introduced a set of new features called "AutoCAD Next Generation" (AG). AutoCAD 2002 AutoCAD 2004 AutoCAD 2005 AutoCAD 2006 AutoCAD 2007 AutoCAD 2008 AutoCAD 2010 AutoCAD 2012 AutoCAD 2013 AutoCAD 2014 AutoCAD 2015 AutoCAD 2016 AutoCAD 2017 AutoCAD 2018 AutoCAD 2019 Current product lines Most of the development focus of AutoCAD is on the features and innovations for 2D design, engineering and manufacturing. However, AutoCAD also has extensive support for architectural design, the creation of other kinds of 3D models and the export of those models. The different product lines for each of these areas are grouped together under the product taglines for each area. The following list shows the current product lines and the corresponding taglines: Architecture (introduced in AutoCAD R14), includes architectural design and modeling capabilities: Architecture (R14) - designs for the built environment, such as buildings and infrastructure. Architecture (R15) - brings together much of the functionality of earlier Autodesk Architecture products such as Construction Data Manager, CityEngine and others. Architecture (R16) - brings together much of the functionality of earlier Autodesk Architecture products such as Construction Data Manager, CityEngine and others. Architecture (R17) - merges the functionality of Autodesk Architecture products Construction Data Manager, CityEngine and others. Architecture (R18) - adds several new capabilities to Autodesk Architecture. Architecture (R19 a1d647c40b

2/5

# **AutoCAD Crack+ With Key**

Open the Autocad application. Open the file on your computer. Enter the value for "Password" and then click "Save". Close Autocad and Autodesk. # Uninstallation 1. Go to your programs folder and delete the folder Autocad. 2. Go to the folder Program Files and delete the folder Autodesk Autocad. # Note When you install the Autodesk Autocad 2008 program, the folder is saved in the Program Files folder in the same place as before, because it was installed using the default location. However, if you uninstall Autodesk Autocad 2008, it does not remove the default location, so it is necessary to change it. # Hack #84. Run Autocad in the Background on Your Computer Without Using a Windows Context Menu It is possible to run Autodesk Autocad in the background. The idea of this hack is to disable the Windows context menu and to manually start the program without clicking on the file you want to open. You can hide the Autocad icon in the Start menu in a similar way. # Uninstallation 1. Go to your programs folder and delete the folder Autocad. 2. Go to the folder Program Files and delete the folder Autodesk Autocad. # Note The Autodesk Autocad 2008 program is installed in the Program Files folder. When you uninstall it, the default location is not removed. # Hack #85. Run Autodesk AutoCAD 2007 or Autodesk AutoCAD LT 2007 in the Background on Your Computer Without Using a Windows Context Menu You can run Autodesk AutoCAD 2007 or Autodesk AutoCAD LT 2007 in the background. The idea of this hack is to disable the Windows context menu and to manually start the program without clicking on the file you want to open. You can hide the Autocad icon in the Start menu in a similar way. # Uninstallation 1. Go to your programs folder and delete the folder AutoCAD 2007 or AutoCAD LT 2007. 2. Go to the folder Program Files and delete the folder Autodesk AutoCAD 2007 or Autodesk AutoCAD LT 2007. # Hack #86. Run Autodesk AutoCAD 2008 or Autodesk AutoCAD LT 2008 in

### What's New In AutoCAD?

Rapidly send and incorporate feedback into your designs. Import feedback from printed paper or PDFs and add changes to your drawings automatically, without additional drawing steps. (video: 1:15 min.) Markup Assist: Boost your productivity with full capabilities of the native editing capabilities of AutoCAD. Enjoy the luxury of reviewing designs and reviewing the output of commands and plugins from different programs on the same project. Boost your productivity with full capabilities of the native editing capabilities of AutoCAD. Enjoy the luxury of reviewing designs and reviewing the output of commands and plugins from different programs on the same project. Markup Import: Access the full power of major non-AutoCAD design tools such as Autodesk Navisworks, Revit, and others, such as Inventor, as editable formats inside AutoCAD without converting to AutoCAD. Access the full power of major

non-AutoCAD design tools such as Autodesk Navisworks, Revit, and others, such as Inventor, as editable formats inside AutoCAD without converting to AutoCAD. Markup Assist: Produce accurate and publish-ready drawings from an unlimited source of data and seamlessly integrate into multiple tools. Produce accurate and publish-ready drawings from an unlimited source of data and seamlessly integrate into multiple tools. AutoCAD View Improvements: Sophisticated camera tracking support: No need to crop out the background. Use more of the workspace with intelligent camera tracking, which automatically chooses the best placement and shape for the camera. No need to crop out the background. Use more of the workspace with intelligent camera tracking, which automatically chooses the best placement and shape for the camera. 4K Display Support: For the first time, it's possible to support 4K displays when importing and exporting files. For the first time, it's possible to support 4K displays when importing and exporting files. Multi-view support: Canvas icons can be set up on a percanvas basis for multi-view capabilities. Canvas icons can be set up on a per-canvas basis for multi-view capabilities. New Features: Hinge designs Build structures: Add both supports and connections to your designs. Add both supports and connections to your designs. Truss and Channel: Support for circular, rectangular, and polygonal trusses

4/5

# **System Requirements For AutoCAD:**

- •Requires a video card capable of DirectX 9, with at least 1 GB RAM, and a system with 2 GB RAM or more. •Requires Windows 7, or later. •Requires an internet connection.
- •Requires a computer with a display with a native resolution of 1920×1080 or higher.
- •Requires a computer with a system clock of at least 60 Hz. •If you experience audio problems, make sure your audio settings are configured correctly. •The game may be unstable at system clock speeds over

Related links: